## **Desarrollo de Aplicaciones en Red**

*José Rafael Rojano Cáceres http://www.uv.mx/rrojano*

1

3

5

## **Working with XML**

## **Introduction**

- **In many of our lectures we have seen XML. So by now it will not be strange, but let me start to define it…**
- **XML stand for Extensible Markup Language. But in fact it is not a markup language.**
- **XML is a meta language, it means that you can define new markup languages.**

### **Characteristics**

2

4

6

- *It's an open standard, it does not belong to a company nor married to any particular software*
- *XML offers semantic to data*
- *It's easy to parser by humans and programs*
- *XML can store and organize any kind of information*

## **Component of XML**

- **XML document.** It contains data and can be thought of as a data store or a mini-database.
- **XML Parser**: it's a program that understand XML producing a data structure that can be manipulated.
- **Document Type Definition (DTD):** It describe the tags allowed to exist and their relationship. (obsolete by XML schema).
- **XML schema:** It's an improved version of DTD.
- **Namespaces:** It defines unique names that let us avoid conflict between tag names.

**Some rules to remember**

- *XML is case sensitive*
- *Every open tag must be closed*
- *All the tags must be nested correctly*
- *Attribute values must be in quotation marks*
- *Some characters must be represented by entity references.*
- *The document XML must have a prologue*
- *If a document follow this rule it's considered "well formed"*

## **A quick example**

#### SNL Diner Lunch Hours: 11:00AM - 2:00PM Lunch Items

============================== Cheeseburger\* .......... \$2.50 Chips .................. \$1.25 Pepsi .................. \$.75

Special Combo (Cheeseburger Chips, & Pepsi) ........ \$4.50

#### \* Soy burger available on request.

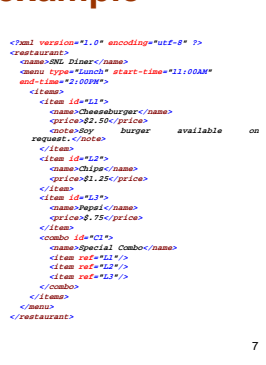

9

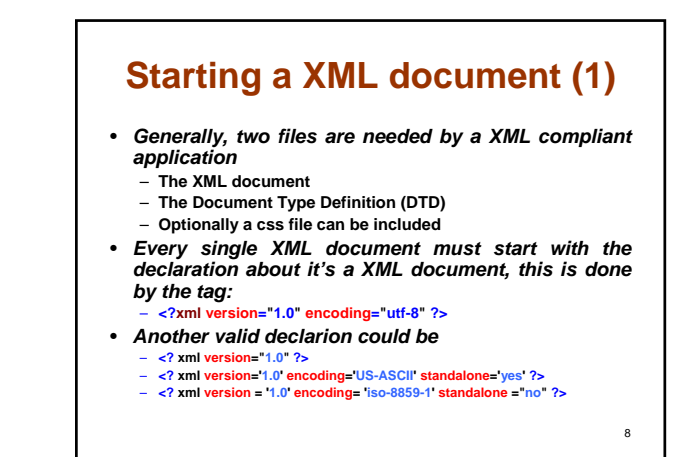

# **Defining tags on XML**

• *Each tag is defined with and starting and ending definition tag*

– **<tagname> </tagname>**

– **<name>SNL Diner</name>**

• *Every tag must be closed, if there is not element inside it, can be used the empty declartion*

– **<tagname />**

## 10 **Attributes**  • *Each tag can contain attributes which describe information related to the element.* • *Attributes must be unique on an single element.* • *<menu type="Lunch" start-time="11:00AM" end-time="2:00PM">*

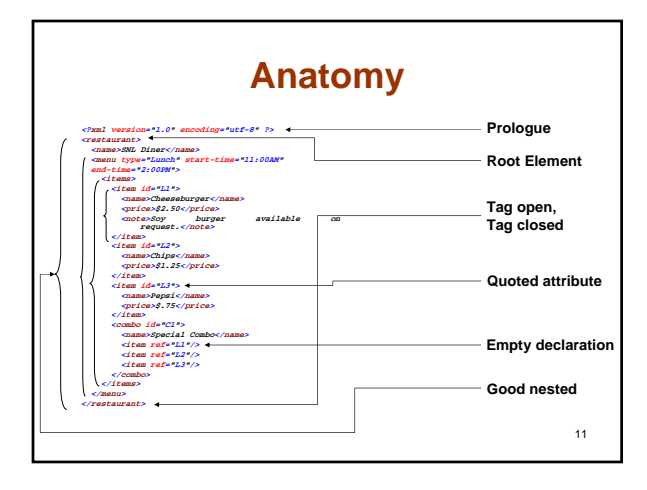

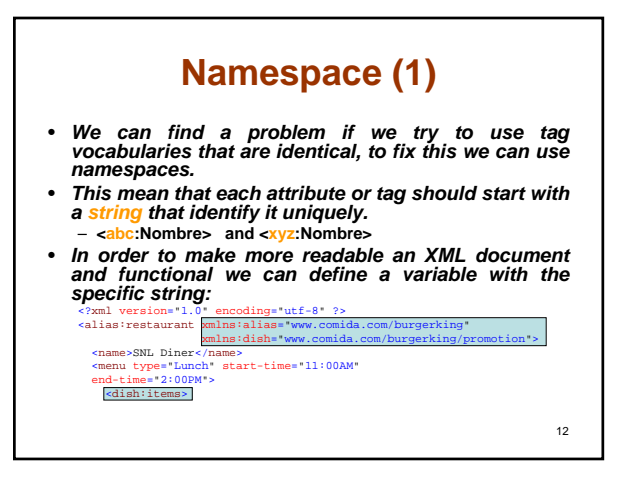

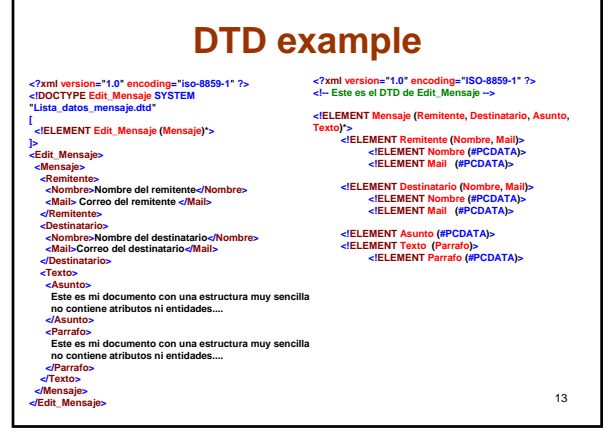

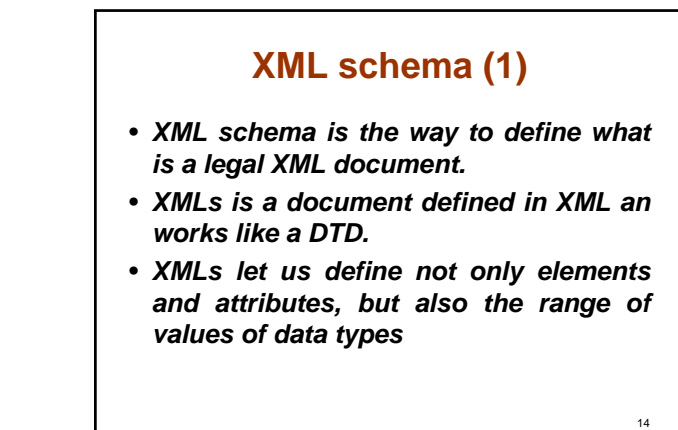

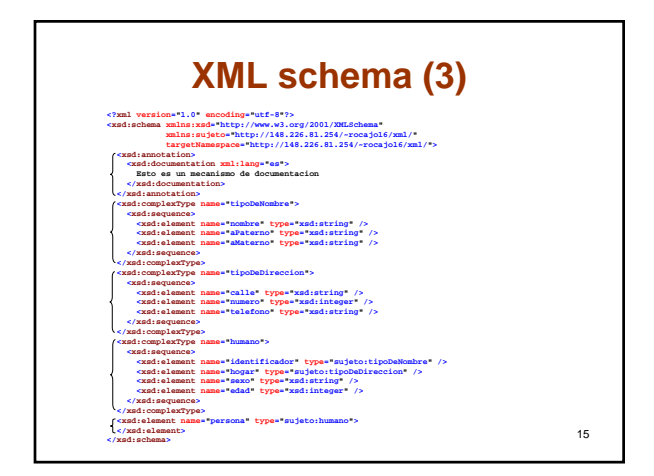

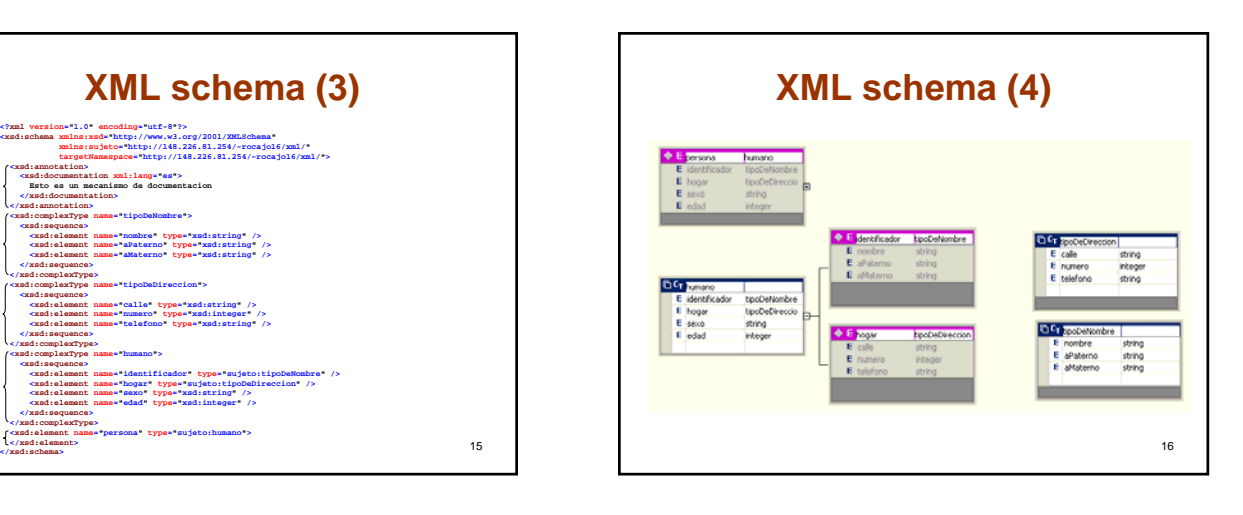

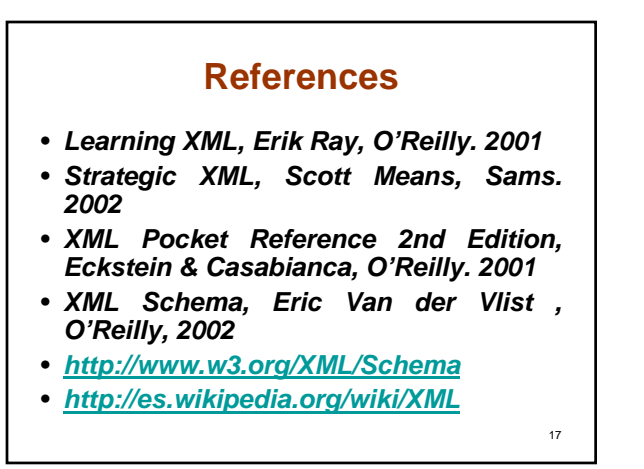